# **C\_TBI30\_73Q&As**

SAP Certified Application Associate - Business Intelligence with SAP BW 7.3 and SAP BI 4.0

### **Pass SAP C\_TBI30\_73 Exam with 100% Guarantee**

Free Download Real Questions & Answers **PDF** and **VCE** file from:

**https://www.leads4pass.com/c\_tbi30\_73.html**

### 100% Passing Guarantee 100% Money Back Assurance

Following Questions and Answers are all new published by SAP Official Exam Center

**Colonization** Download After Purchase

- **@ 100% Money Back Guarantee**
- **63 365 Days Free Update**

**Leads4Pass** 

800,000+ Satisfied Customers

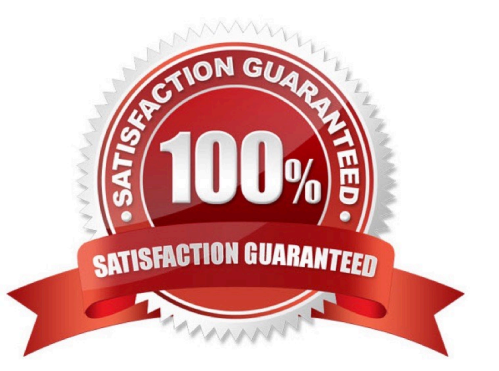

## **Leads4Pass**

### **QUESTION 1**

What is a capability of the SAP BusinessObjects BI platform?

- A. Provide an alternative to data warehouse solutions.
- B. Analyze large volumes of operational data in real-time.
- C. Perform compression to reduce data storage.
- D. Provide one unified infrastructure for data assets and analytics.

Correct Answer: D

### **QUESTION 2**

You are using the LifeCycle Manager to promote BI objects. How do you undo a change to an object in the target system?

- A. Roll back either a complete or a partial promotion.
- B. Change the object directly in the production environment.
- C. Delete the promotion job in the source system.
- D. Reset the system time to a time before the transport.

Correct Answer: A

### **QUESTION 3**

You create a workbook with exceptions in BEx Analyzer. Your customer does not like the standard colors for Bad 1 and Good 2 exceptions.

What do you use to change the color settings in BEx Analyzer?

- A. The theme
- B. The portal theme
- C. The XML file
- D. The CSS file

Correct Answer: A

### **QUESTION 4**

What does this formula do? Month ({Orders.Order Date})

### **Leads4Pass**

- A. Determines the month in which an order has been placed
- B. Lists the orders that have been placed in a given month
- C. Returns the total number of orders that have been placed in a given month
- D. Sorts the orders by month

Correct Answer: A

### **QUESTION 5**

What is the purpose of design mode in BEx Analyzer?

- A. To change the query design
- B. To design query views
- C. To design and embed charts in the workbook
- D. To define the layout of the workbook using design items

Correct Answer: D

### **QUESTION 6**

You use Crystal Reports for Enterprise. How can you align columns in your report?

- A. Use smart guidelines.
- B. Use conditional formatting.
- C. Use calculations.
- D. Use format painter.

Correct Answer: A

#### **QUESTION 7**

Which type of InfoObjects can you create in BW? (Choose three)

- A. Characteristics
- B. Units
- C. Time characteristics
- D. Key figures
- E. Technical characteristics

### **Leads4Pass**

Correct Answer: ABD

### **QUESTION 8**

Which of the following data sources can you choose directly to create a Web Intelligence document? (Choose two)

- A. InfoCube
- B. Universe
- C. BEx Query View
- D. Business View
- E. Analysis View

Correct Answer: BE

### **QUESTION 9**

Which of the following functions is included in SAP BusinessObjects Analysis, edition for Microsoft Office?

- A. Migrate a BEx Analyzer Workbook.
- B. Create a Report-Report-Interface.
- C. Define a filter by measure.
- D. Save a variant to the BW server.

Correct Answer: C

#### **QUESTION 10**

How are hierarchies in a BEx Query represented in Crystal Reports for Enterprise?

- A. As fields representing the parent node ID and node ID
- B. As subobjects of dimension objects for each existing hierarchy
- C. As attribute objects that belong to a dimension object
- D. As dimension objects for each node

Correct Answer: B

### **QUESTION 11**

Which of the following data connectivity options can you use in dashboards? (Choose two)

[C\\_TBI30\\_73 PDF Dumps](https://www.leads4pass.com/c_tbi30_73.html) | [C\\_TBI30\\_73 VCE Dumps](https://www.leads4pass.com/c_tbi30_73.html) | [C\\_TBI30\\_73 Study Guide](https://www.leads4pass.com/c_tbi30_73.html) 4/6

- A. Web service query (Query as a Web Service)
- B. XML Data
- C. HTTP
- D. SQLMOBILE
- Correct Answer: AB

### **QUESTION 12**

How can you create a new report using a BEx Query in Crystal Reports 2011? (Choose two)

- A. Use the SAP toolbar.
- B. Use the Database Expert.
- C. Use the Repository Explorer.
- D. Use the Workbench.

Correct Answer: AB

### **QUESTION 13**

Your customer requests a new dashboard. You suggest creating a prototype first, as advised by best practices.

What are the benefits of this recommendation? (Choose two)

- A. You can simulate the data flow.
- B. You can simulate the design and development process.
- C. You can streamline the production time.
- D. You can simulate how users will interact with the dashboard.

Correct Answer: CD

### **QUESTION 14**

Which of the following is a tool for ad hoc analysis and reporting to be used by business users/end users?

- A. Dashboard Design
- B. Crystal Reports
- C. Web Intelligence
- D. Web Application Designer

Correct Answer: C

### **QUESTION 15**

What is the purpose of an "Exception" in Query Designer?

- A. To highlight data based on characteristic values
- B. To highlight data based on key figure values
- C. To hide data that does not meet threshold criteria
- D. To filter on measure values

Correct Answer: B

[C\\_TBI30\\_73 PDF Dumps](https://www.leads4pass.com/c_tbi30_73.html) [C\\_TBI30\\_73 VCE Dumps](https://www.leads4pass.com/c_tbi30_73.html) [C\\_TBI30\\_73 Study Guide](https://www.leads4pass.com/c_tbi30_73.html)